Информация о владельце: МИНИСТЕРСТВО ТРАНСПОРТА РОССИЙСКОЙ ФЕДЕРАЦИИ федеральное государственное бюджетное образовательное учреждение высшего образования **САМАРСКИЙ ГОСУДАРСТВЕННЫЙ УНИВЕРСИТЕТ ПУТЕЙ СООБЩЕНИЯ** ФИО: Маланичева Наталь**філдерральное аг**ентство железнодорожного транспорта Документ подписан простой электронной подписью Должность: директор филиала Дата подписания: 15.09.2023 15:41:03 Уникальный программный ключ: 94732c3d953a82d495dcc3155d5c573883fedd18

# **Автоматизация рабочих мест в перевозочном процессе**

## рабочая программа дисциплины (модуля)

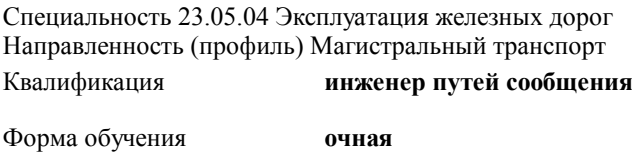

Общая трудоемкость **2 ЗЕТ**

Виды контроля в семестрах:

зачеты 9

#### **Распределение часов дисциплины по семестрам**

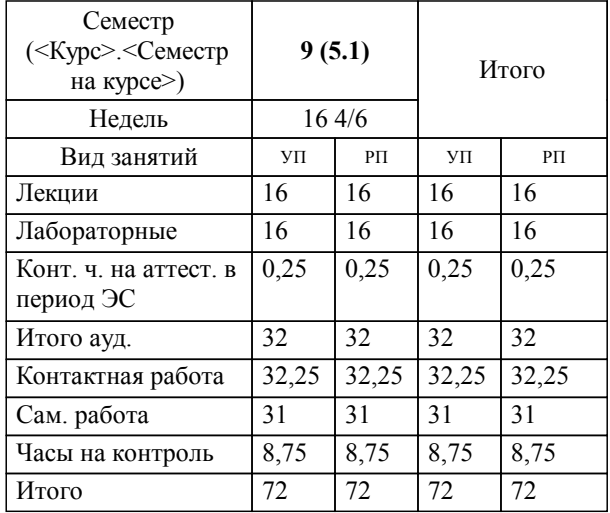

### Программу составил(и): *д.т.н., доцент, профессор, Никищенков С.А.;д.т.н., доцент, доцент, Москвичев О.В.*

**Автоматизация рабочих мест в перевозочном процессе** Рабочая программа дисциплины

разработана в соответствии с ФГОС ВО:

Федеральный государственный образовательный стандарт высшего образования - специалитет по специальности 23.05.04 Эксплуатация железных дорог (приказ Минобрнауки России от 27.03.2018 г. № 216)

Специальность 23.05.04 Эксплуатация железных дорог Направленность (профиль) Магистральный транспорт составлена на основании учебного плана: 23.05.04-23-1-ЭЖД.pli.plx

**Управление эксплуатационной работой** Рабочая программа одобрена на заседании кафедры

Зав. кафедрой д.т.н., доцент Москвичев О.В.

#### **1. ЦЕЛИ ОСВОЕНИЯ ДИСЦИПЛИНЫ (МОДУЛЯ)**

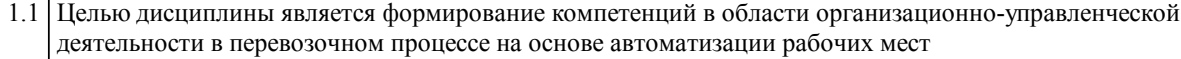

#### **2. МЕСТО ДИСЦИПЛИНЫ (МОДУЛЯ) В СТРУКТУРЕ ОБРАЗОВАТЕЛЬНОЙ ПРОГРАММЫ**

#### Цикл (раздел) ОП: Б1.В.ДВ.03.02

#### **3. КОМПЕТЕНЦИИ ОБУЧАЮЩЕГОСЯ, ФОРМИРУЕМЫЕ В РЕЗУЛЬТАТЕ ОСВОЕНИЯ ДИСЦИПЛИНЫ (МОДУЛЯ)**

ПК-2 Способен осуществлять планирование, организацию, контроль и оперативное управление работой на объектах и устройствах железнодорожного транспорта, в том числе с применением автоматизированных систем

ПК-2.9 Использует информационно-аналитические автоматизированные системы для анализа и контроля поездной обстановки

#### **В результате освоения дисциплины (модуля) обучающийся должен**

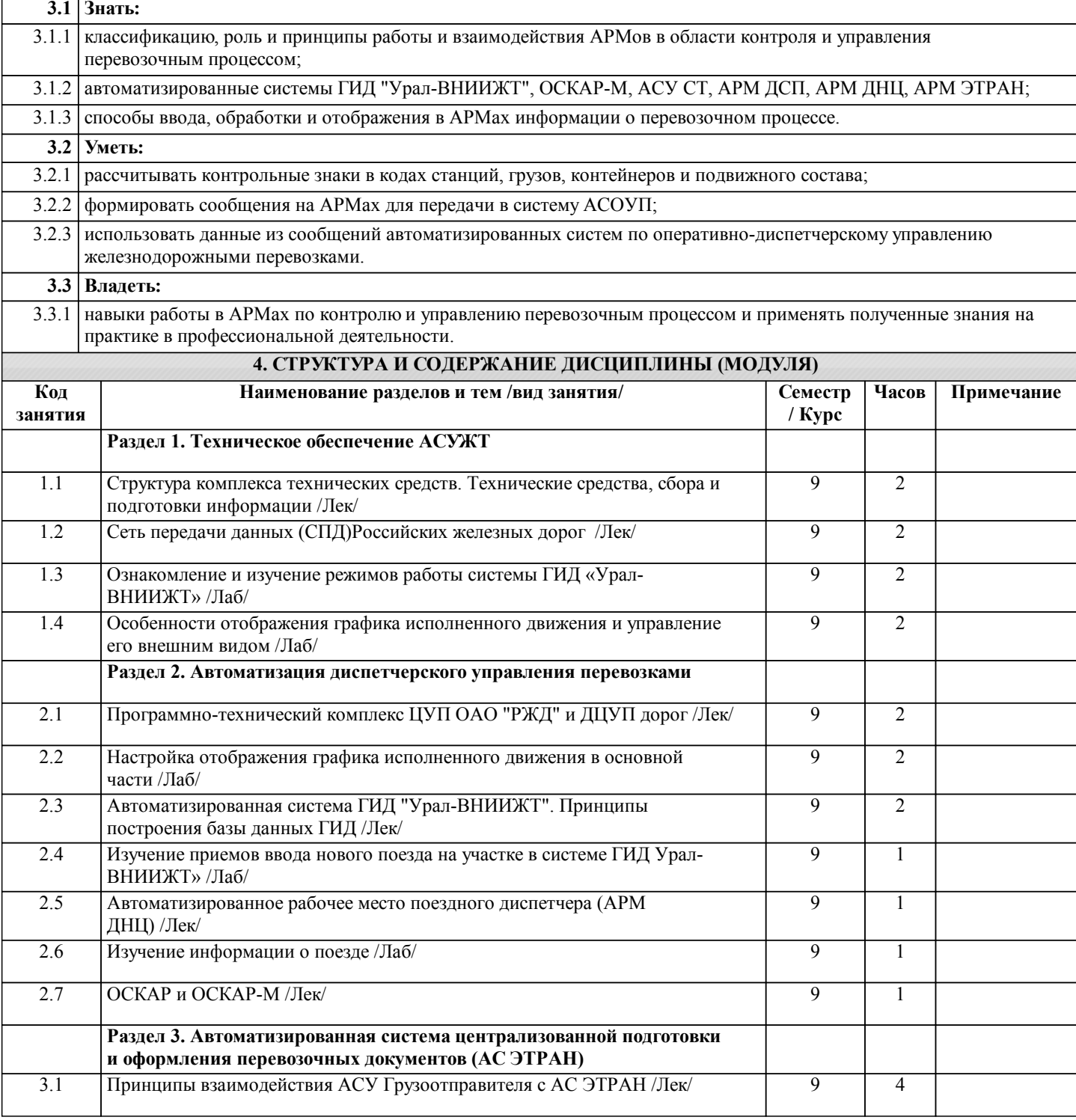

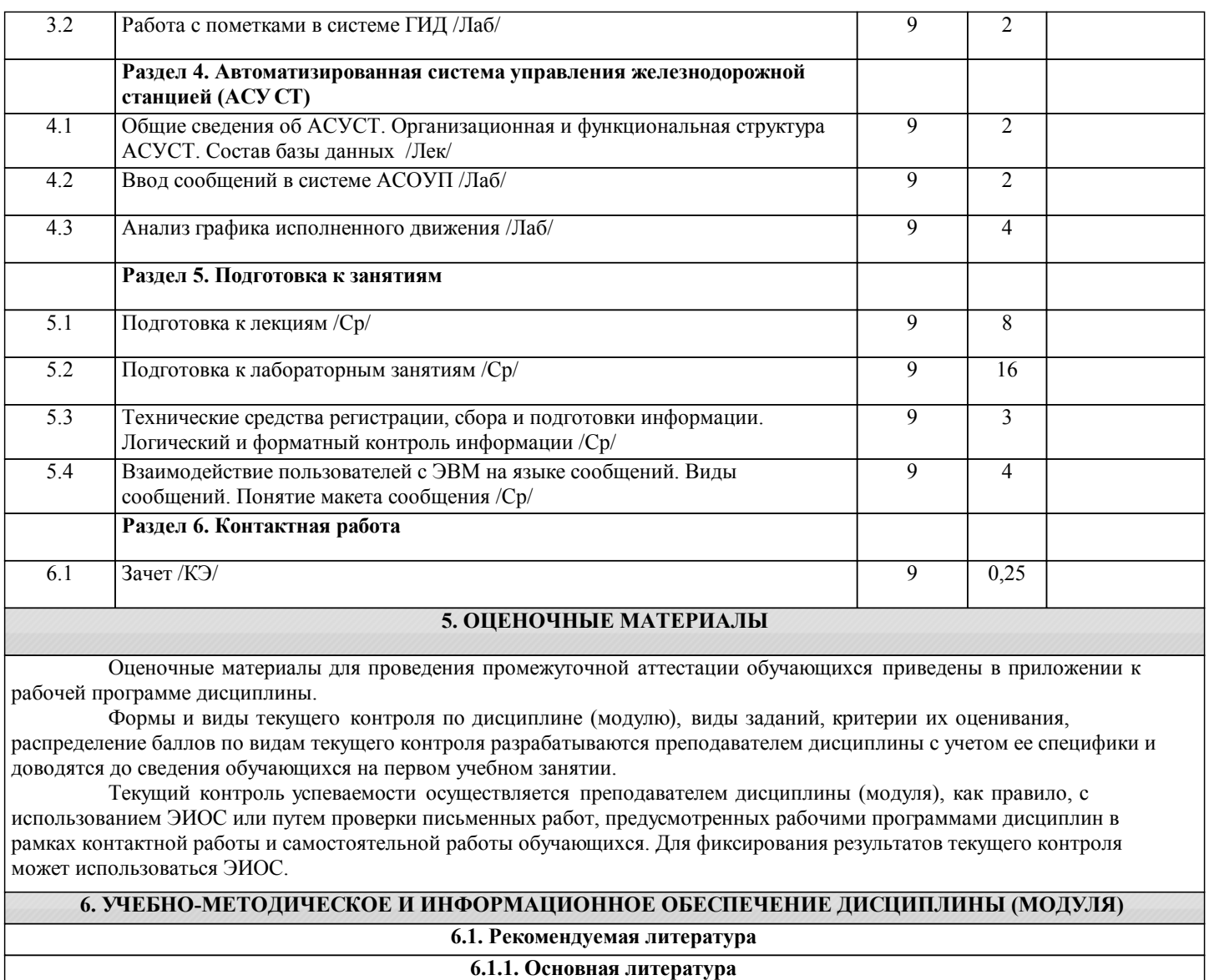

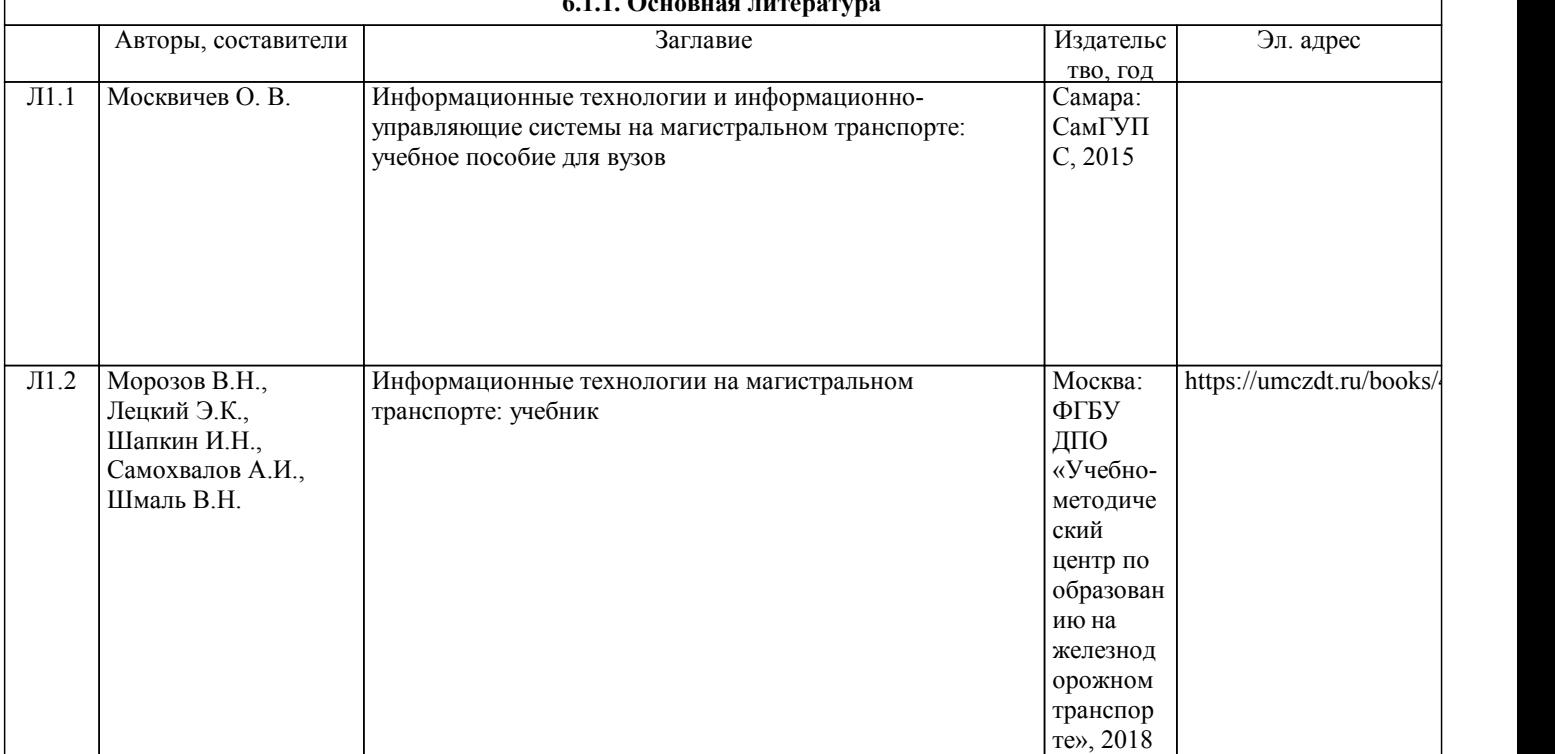

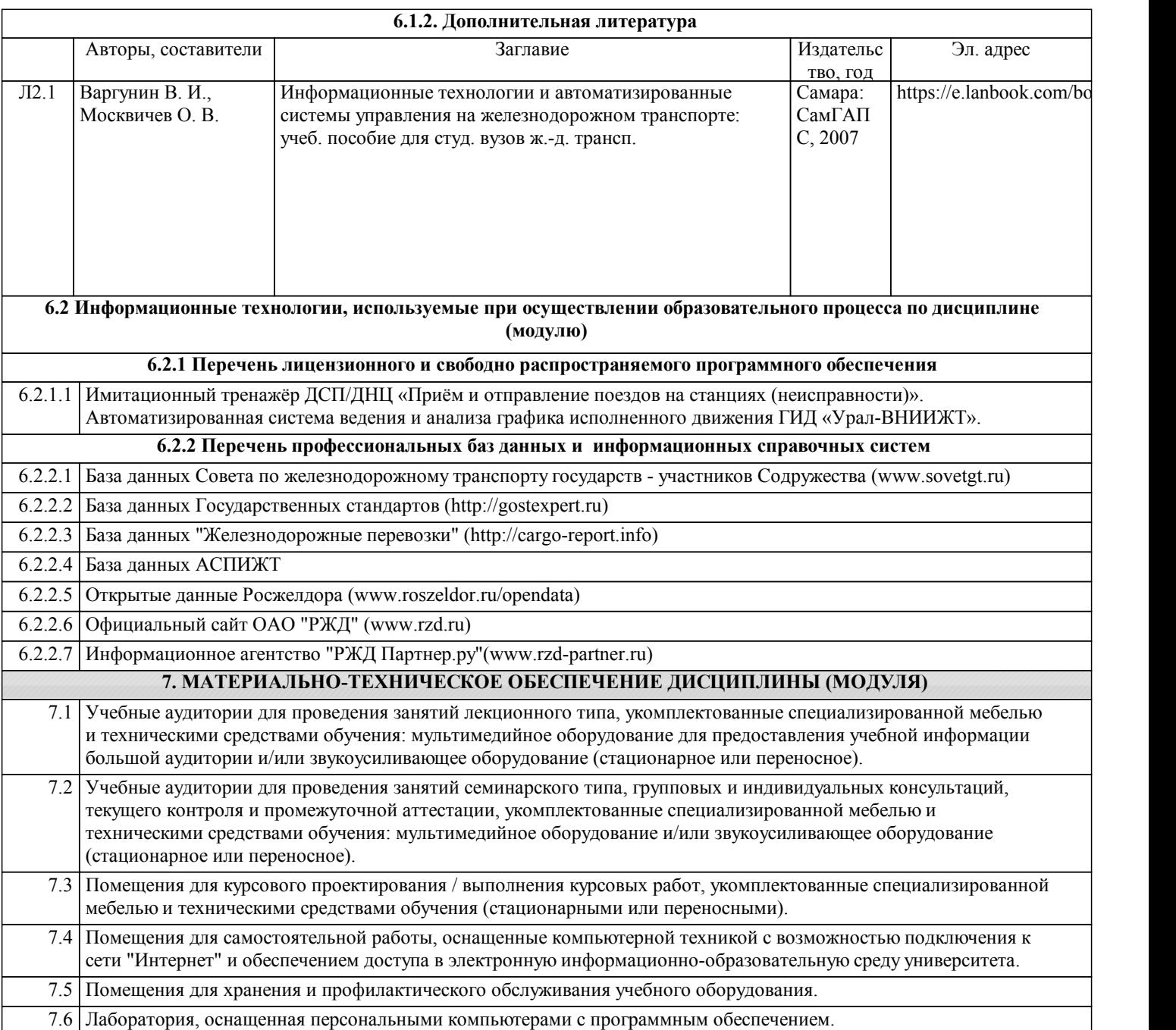